# НАЦІОНАЛЬНИЙ АВІАЦІЙНИЙ УНІВЕРСИТЕТ

Аерокосмічний факультет

Кафедра автоматизації та енергоменеджменту

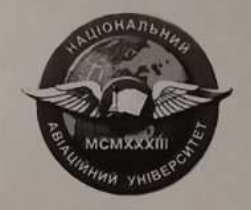

## ТЕПЛОТЕХНІЧНІ ВИМІРЮВАННЯ

Методичні рекомендації до виконання домашнього завдання для студентів ОС «Бакалавр» спеціальності 141 «Електроенергетика, електротехніка та електромеханіка» ОПП «Енергетичний менеджмент» (електронний варіант)

Затверджено на засіданні кафедри АЕМ АКФ Протокол №14 від «28» серпня 2023 р. Викладач **I.** Прохоренко

**КИЇВ-2023** 

#### **1. Мета і завдання домашнього завдання**

Домашнє завдання з навчальної дисципліни - це кінцевий результат розробки нового продукту (споруди, технологічного процесу, механізму, технічних та програмних засобів тощо або їх окремих частин), виконаний студентом самостійно під керівництвом викладача протягом встановленого терміну в одному семестрі відповідно до завдання на основі набутих з даної та суміжних дисциплін знань та умінь, а також матеріалів промислових і науководослідних підприємств та установ і студентських науково-технічних товариств, що має творчий характер і становить собою сукупність документів, що виконані з обов'язковим додержанням вимог ДСТУ, тощо.

Домашнє завдання представляє собою комплексне завдання в ході виконання якого набуваються та закріплюються, поглиблюються та узагальнюються теоретичні знання дисципліни "Основи метрології та електричних вимірювань", розвитку навичок їх практичного застосування, самостійного та комплексного розв'язування конкретних фахових завдань.

Домашнє завдання має також за мету навчити студента швидко і впевнено користуватися відповідною довідковою літературою, державними стандартами, єдиними нормами і розцінками, таблицями, номограмами, типовими проектами та іншими матеріалами, які фахівець використовує під час своєї професійної діяльності, прищепити студентам навички виконання розрахунків, складання техніко-економічних обґрунтувань, пояснювальних записок тощо.

#### **2. Структура домашнього завдання**

Домашнє завдання становить собою сукупність документів (пояснювальну записку, креслень, що виконані з обов'язковим додержанням вимог ДСТУ, та іншого ілюстративних матеріалу).

Пояснювальна записка повинна мати таку структуру (ДСТУ 3008-95. Державний стандарт України. Документація. Звіти в сфері науки і техніки. Структура і правила оформлення):

- титульний аркуш;
- завдання на виконання домашнього завдання;
- вступ;
- основна частина, в розділах якої розкривається зміст домашнього завдання;
- висновки та рекомендації;

список використаної літератури.

1

#### **3. Правила оформлення домашнього завдання**

Пояснювальна записка, креслення, плакати та інші матеріали оформлюються в одному примірнику. Пояснювальна записка має бути зброшурованою таким чином, щоб аркуші були щільно стиснутими. Не допускається їх з'єднання **скріпкою!!!**

Пояснювальна записка повинна розкривати зміст домашнього завдання, містити обґрунтування вибору методів рішення поставленого завдання, необхідні розрахунки, описання проведених експериментів, аналіз отриманих результатів та інші матеріали.

Матеріал пояснювальної записки повинен бути викладений грамотно, чітко та стисло. При цьому в тексті записки мають бути обов'язковими посилання на використані літературні та інші джерела. У тексті пояснювальної записки не рекомендується вживати звороти із займенниками першої особи, наприклад: "Я вважаю ...", "Ми вважаємо ..." тощо. Рекомендується вести виклад, не вживаючи займенників, наприклад: "Вважаємо ...","... знаходимо ..."тощо.

Без пояснень дозволяється використовувати тільки загальноприйняті скорочення, наприклад: ПЕОМ, ДСТУ тощо.

Числа з розмірністю необхідно писати цифрами, а без розмірності - словами, наприклад,: "Висота - 600 м", "... за другим варіантом ...".

Порядкові чисельники, які йдуть один за одним, можуть бути подані цифрами з відмінковим закінченням, яке ставлять лише при останній цифрі, наприклад: 1-е; 7, 8, 9-й тощо.

Текстовий та графічний матеріал записки друкується комп'ютерним способом на одному боці аркушів формату А4 через 1,5 міжрядкового інтервалу, текст вирівнюється по ширині аркуша. Текстовий редактор - Word for Windows, версія 7.0 або більш пізні. Шрифт - Times New Roman, кегль 14 пт. Обсяг пояснювальної записки 20-30 сторінок.

Зразок оформлення титульного аркуша пояснювальної записки наведено в додатку.

Вступ є досить відповідальною складовою пояснювальної записки, незважаючи на його невеликий обсяг (2-3 сторінки), тому що він не тільки орієнтує користувача в подальшому розкритті теми, але й містить усі необхідні її кваліфікаційні характеристики.

У вступі, який розміщується на новій сторінці:

- відображається актуальність, наукове та практичне значення обраної теми;
- формулюються мета та завдання;
- встановлюються об'єкт та предмет розгляду;
- даються посилання на відповідні нормативні документи;

2

- відмічаються положення, що виносяться на захист.

Основна частина пояснювальної записки складається з розділів.

За результатами виконання домашнього завдання студент має зробити висновки та рекомендації з їх обов'язковим обґрунтуванням. Ця частина записки виконує роль "кінцівки", обумовленої логікою проведеного домашнього завдання, і носить форму синтезу накопиченої в основній частині пояснювальної записки наукової інформації.

У списку літератури наводяться всі використані під час проектування літературні джерела.

Бібліографічні видання наводяться в порядку їх згадування в тексті згідно з вимогами чинних стандартів, наприклад:

9. ЧЕРНЬІЙ М.А., КОРАБЛИН В.И. Воздушная навигация. - М.: Транспорт, 1983. - 384с.

Відповідно до вимог стандарту 2.104-68, 2.106-98 ЄСКД кожний розділ пояснювальної записки домашнього завдання повинен починатися з нового аркушу.

У цьому випадку аркуші повинні мати такі поля: ліве -30 мм, верхнє - 20 мм, нижнє - 25 мм, праве - 15 мм.

Заголовки структурних елементів та розділів друкуються великими напівжирними літерами без крапки в кінці і вирівнюються посередині рядка.

Якщо заголовок складається з двох речень, то їх розділяють крапкою.

Заголовки підрозділів, пунктів та підпунктів друкуються з абзацу (5 знаків) нормальними літерами, починаючи з першої великої літери. Відстань між заголовком та наступним чи попереднім текстом повинна бути не менше двох рядків.

Розміщення заголовку в нижній частині аркушу, якщо після нього залишається менше двох рядків тексту, забороняється. Перенесення слів та їх підкреслювання в заголовку не допускаються.

Розділи, підрозділи, пункти та підпункти нумеруються арабськими цифрами. У кінці номера підрозділу, пункту та підпункту має бути крапка.

Номер підрозділу складається з номеру розділу та порядкового номеру підрозділу, розділених крапкою, наприклад: 1.1. Аналіз методів чисельного інтегрування диференційних рівнянь.

Номер пункту складається з номера підрозділу та порядкового номера пункту, розділених крапкою, наприклад: 1.1.3. Метод Адамса-Башфорта.

Заголовки структурних елементів пояснювальної записки: ВСТУП, ВИСНОВКИ ТА РЕКОМЕНДАЦІЇ, СПИСОК ВИКОРИСТАНОЇ ЛІТЕРАТУРИ не нумеруються.

Ілюстрації (схеми, графіки, креслення, таблиці) мають бути розташовані таким чином,

щоб їх можна було розглядати без повороту або з поворотом по ходу годинникової стрілки.

Ілюстрації позначаються словом "Рис." (крім таблиць) і нумеруються арабськими цифрами в межах розділу (за винятком ілюстрацій, наведених у додатках). Позначення ілюстрації з номером, що складається з номеру розділу та її порядкового номеру, розділених крапкою, та пояснювальною назвою без крапки в кінці розташовується нижче під ілюстрацією, наприклад: Рис. 1.2. Функціональна схема

Ілюстрації розташовуються безпосередньо після тексту, в якому вони згадуються вперше, або на наступній сторінці з обов'язковим посиланням на них у тексті, наприклад, "... на рис. 1.2 ...","... (див. рис. 1.2)".

Таблиці нумеруються арабськими цифрами в межах розділу (за винятком ілюстрацій, наведених у додатках). Надпис "Таблиця" з вказівкою номера, що складається з номеру розділу та її порядкового номеру, розділених крапкою, без знака №, розташовується праворуч над її заголовком, наприклад: Таблиця 2.3. Таблиці розташовуються безпосередньо після тексту, в якому вони згадуються вперше, або на наступній сторінці з обов'язковим посиланням на них у тексті, наприклад, "... в табл. 2.3 ...".

Формули розташовуються безпосередньо після тексту, в якому вони згадуються вперше, причому, вище та нижче кожної формули має бути по одному вільному рядку. Номер формули складається з номера розділу та її порядкового номеру, розділених крапкою. Номер вказується в круглих дужках на рівні формули в крайній правій позиції по рядку, наприклад: (3.1)

Пояснення символів та числових коефіцієнтів формул приводяться безпосередньо під формулою в тій послідовності, в якій вони наведені в формулі. Причому, перший рядок пояснення починається з абзацу словом "де" без двокрапок, а пояснення кожного символу надається з нового рядка. Посилання на формули зазначають їх порядковим номером в дужках, наприклад: "... в формулі (3.1)...".

Посилання в тексті на використані літературні джерела треба зазначати порядковим номером зі списку використаної літератури, виділеним квадратними дужками, наприклад: "... до вимог, наведених у [7] ...".

Прізвища, назви установ, організацій, фірм, назви виробів та інші власні імена в тексті пояснювальної записки наводяться мовою оригіналу. Дозволяється власні імена та назви наводити в перекладі на мову пояснювальної записки з додаванням (при першому згадуванні) оригінальної назви.

Сторінки пояснювальної записки нумеруються арабськими цифрами в їх правому нижньому куті, з наскрізною нумерацією по всій записці. Нумерація сторінок починається з цифри 3 на аркуші реферату.

У додатках наводяться, як правило, тексти комп'ютерних програм, результати комп'ютерних розрахунків, інструкції, методики, акти впровадження результатів курсової роботи, інші матеріали. Додатки оформлюються як продовження основної частини пояснювальної записки і розташовуються в порядку згадування в основному тексті.

Кожний додаток має починатися з нової сторінки з вказівкою в її правому верхньому куті слова "Додаток" з номером (якщо кількість додатків більше одного), наприклад: Додаток 2, і мати змістовний заголовок, що розташовується нижче. Заголовки додатків друкуються великими напівжирними літерами без крапки в кінці і вирівнюються посередині рядка.

Тексти комп'ютерних програм та результати розрахунків на ПЕОМ, що розміщуються в додатках, мають бути надрукованими на аркушах формату А4.

Варіант домашнього завдання обирають за двома останніми цифрами номеру залікової книжки *mn*.

Домашнє завдання треба оформити на стандартних аркушах формату A4. На титульному аркуші роботи мають бути зазначені: найменування навчального закладу, факультет, фах, назва навчальної дисципліни, прізвище та ініціали студента, номер залікової книжки.

Розрахунки треба давати з поясненнями. Спочатку треба давати розрахункову формулу, потім підставляти числові дані та записувати кінцевий результат.

Роботу можна виконати за допомогою програм Mathcad, Matlab, Excel і т.ін.

#### **ТЕМАТИКА ДОМАШНЬОГО ЗАВДАННЯ**

#### **Оброблення результатів прямих багаторазових вимірювань**

Ціль роботи: Вивчити стандартизовану методику обробки групи результатів прямих багаторазових вимірювань.

### **Завдання**

1. Скласти табл. 1 і внести до неї вихідні дані з табл.2. для свого варіанта. У цій таблиці приведені результати багаторазових вимірювань в нормальних умовах ємності конденсатора автоматичним цифровим мостом змінного струму.

Таблиня 1

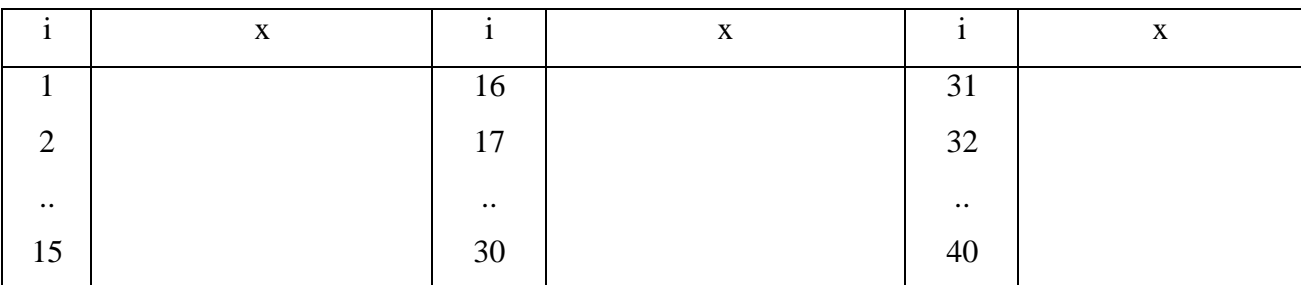

2. Обчислити результат вимірювання і його середнє квадратичне відхилення для групи даних свого варіанту.

3. Перевірити наявність у результатах грубих похибок (при рівні значущості q = 0,05), виключити їх у випадку виявлення.

4. Перевірити гіпотезу про те, що результати вимірювань належать нормальному розподілу.

5. Обчислити довірчі межі випадкової складової похибки результату вимірювання для довірчої ймовірності  $P = 0.95$  і  $P = 0.99$ .

6. Оцінити границі невилученої систематичної похибки.

7. Визначити границі сумарної похибки результату вимірювання для довірчої ймовірності P = 0,95 і P = 0,998. Записати результат вимірювання ємності конденсатора в стандартній формі для довірчої ймовірності P = 0,95 і P = 0,99.

8. Оцінити максимальну кількість багаторазових вимірювань, перевищення якої не приведе до підвищення точності кінцевого результату.

9 Побудувати гістограму розподілу групи результатів вимірювань.

## Таблиця 2

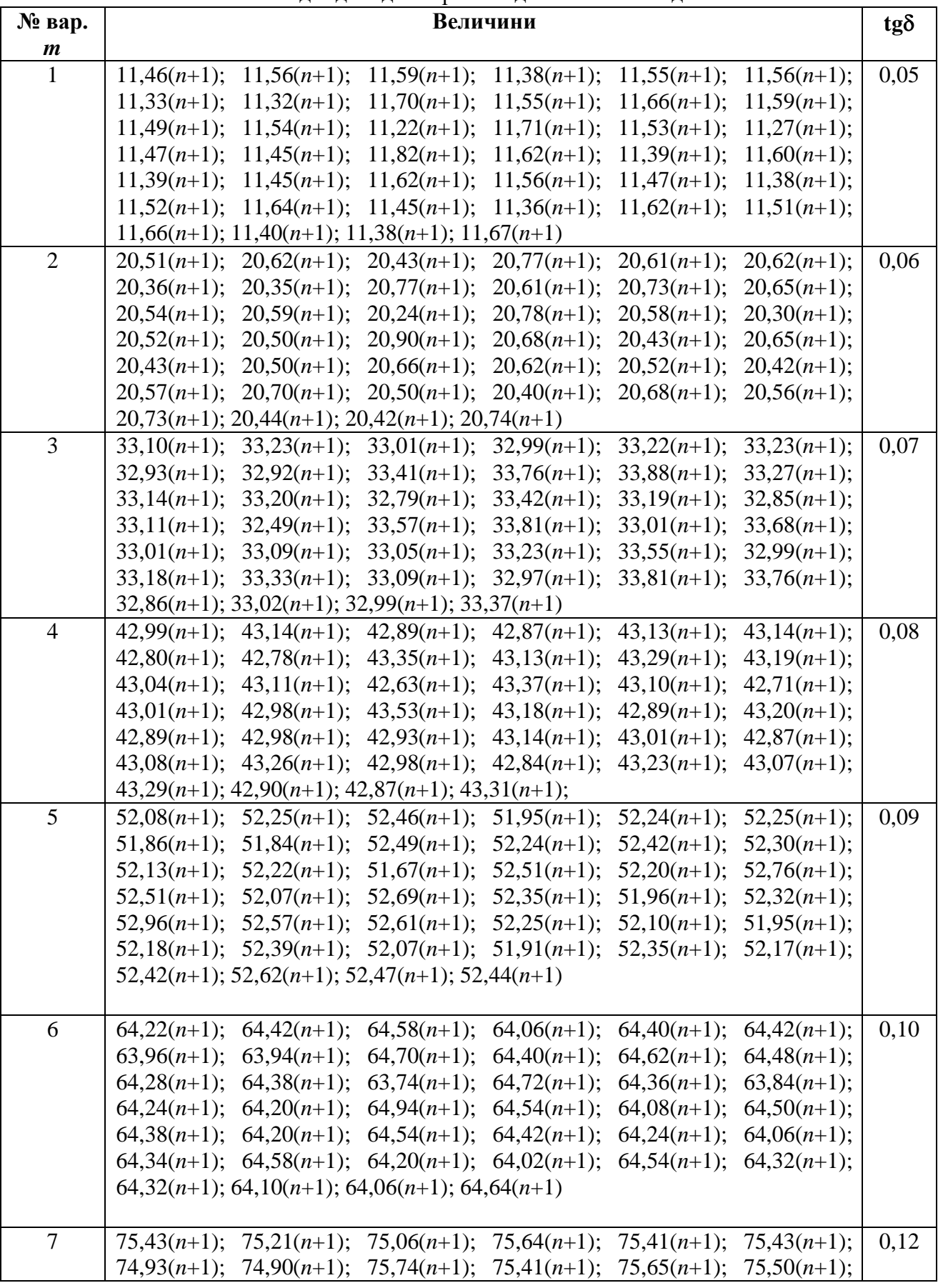

Вихідні дані для варіантів домашнього завдання

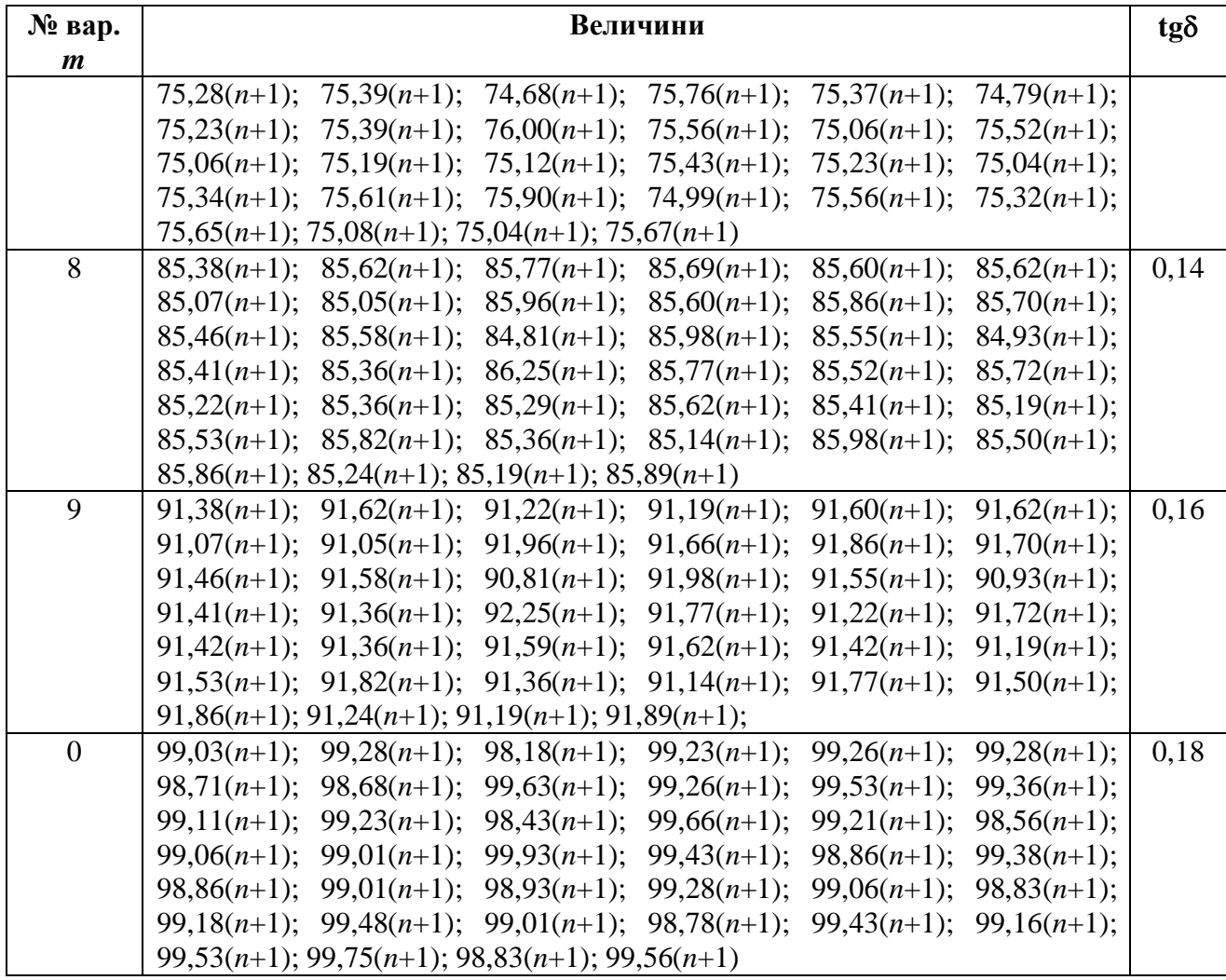

#### **Методичні рекомендації**

Прямими називають вимірювання, при яких значення фізичної величини знаходять безпосередньо за показами приладу. Якщо випадкові похибки вимірювань незначні, то для надійності результатів вимірювання виконують не більш трьох разів. При наявності помітних випадкових похибок доцільно виконати багаторазові вимірювання й обробити отриману групу даних, щоб зменшити вплив випадкових похибок на результат. Статистичне обробка результатів багаторазових вимірювань дозволяє знайти більш точний усереднений результат і характеристики його випадкової похибки. Попередньо з усіх результатів групи одиничних вимірювань вилучають відомі систематичні похибки. При подальшій статистичній обробці отриманої групи виправлених результатів необхідно виконати такі операції:

- обчислити результат багаторазового вимірювання;

- оцінити середнє квадратичне відхилення (СКВ) результату вимірювання;

- перевірити наявність грубих похибок і промахів, якщо вони існують, виключити їх із групи результатів вимірювань;

- перевірити гіпотезу про те, що результати вимірювань у групі належать до нормального розподілу;

- обчислити довірчі границі випадкової складової похибки результату вимірювань;

- оцінити границі невилученних систематичних похибок;

- обчислити довірчі границі сумарної похибки результату вимірювання.

- записати результат вимірювання з характеристиками похибки.

Нижче дана методика виконання зазначених операцій.

#### **1**. **Результат багаторазового вимірювання**

За результат багаторазового вимірювання приймають середнє арифметичне виправлених результатів одиничних вимірювань:

$$
\overline{x} = \frac{1}{n} \sum_{i=1}^{n} x_i ,
$$

де хі, n - результат і кількість одиничних вимірювань у групі.

Знайдене середнє арифметичне має меншу випадкову похибку, чим одиничні вимірювання групи.

#### **2. Середнє квадратичне відхилення результату вимірювань**

Спочатку визначають середнє квадратичне відхилення групи результатів вимірювань (незміщену оцінку)

$$
S = \sqrt{\frac{1}{n-1} \sum_{i=1}^{n} (x_i - x)^2}.
$$

Середнє квадратичне відхилення результату багаторазових вимірювань (СКВ середнього арифметичного) обчислюють за формулою

$$
S_x = \frac{S}{\sqrt{n}}.
$$

З цієї формули очевидно, що СКВ випадкової похибки середнього арифметичного в порівнянні зі СКВ одноразових вимірювань зменшується в *n* разів. На цьому засноване підвищення точності при багаторазових вимірюваннях.

#### **3. Вилучення грубих похибок**

Грубою називають похибку, що істотно перевищує очікувану в даних умовах. Щоб виявити грубі похибки можна застосувати, наприклад, статистичний критерій Греббса. При використанні цього критерію обчислюють коефіцієнт

$$
K_{\Gamma} = \left| \frac{x_{\Gamma} - x}{S} \right|,
$$

де x<sup>г</sup> – результат, що імовірно містить грубу похибку.

Коефіцієнт  $K_r$  порівнюють із значеннями коефіцієнта  $Z_r$  із табл.3 для відповідного обсягу даних n і прийнятого рівня значущості q = = 1 - P (P - довірча ймовірність).

Таблиця 3

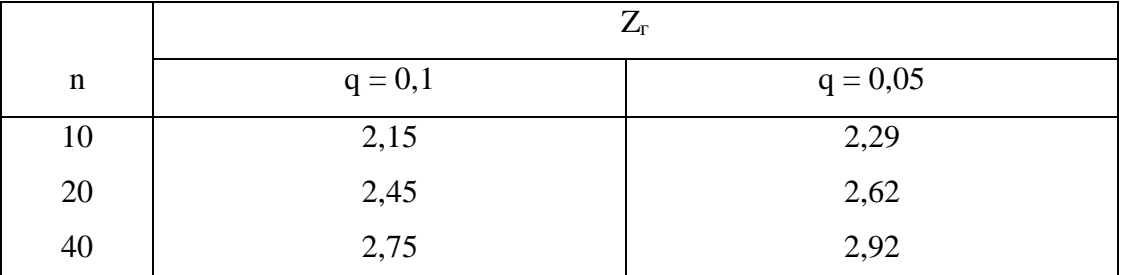

Якщо  $K_r > Z_r$ , то результат  $x_r$  із групи вилучають. Потім перераховують значення х и S і повторюють перевірку.

#### **4**. **Перевірка гіпотези про нормальність закону розподілу результатів вимірювань**

Щоб перевірити, чи розподілені результати вимірювань за нормальним законом, при 15 < n < 50 застосовують складовий критерій, що складається з двох самостійних критеріїв.

Критерій 1. Обчислюють зміщену оцінку СКВ результату одиничного вимірювання за формулою:

$$
S^* = \sqrt{\frac{1}{n} \sum_{i=1}^{n} (x_i - x)^2}.
$$

Обчислюють коефіцієнт

$$
d = \frac{1}{n \cdot S^*} \sum_{i=1}^n \left| x_i - \overline{x} \right|.
$$

Результати вимірювань можна вважати розподіленими нормально, якщо виконуються умови:

$$
d_{\min} < d < d_{\max},
$$

де dmin і dmax вибирають із табл.4 для заданої довірчої ймовірності.

Таблиня 4

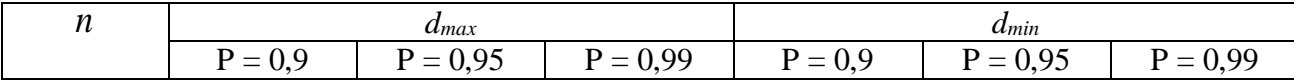

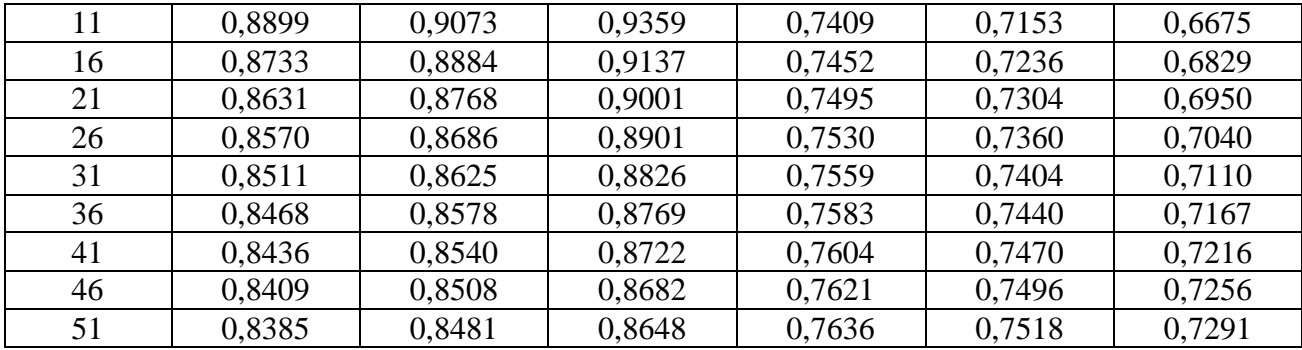

Критерій 2. При 20 < n < 50 для нормального закону вважають припустимим відхилення не більш двох результатів із групи від середнього арифметичного значення x більше ніж на 2,5S

Якщо хоча б одне з розглянутих умов не виконується, то вважають, що розподіл результатів вимірювань у групі не відповідає нормальному.

#### **5. Довірчі границі випадкової похибки**

Довірчі границі випадкової складової похибки результату вимірювання обчислюють за формулою:

$$
\Delta_{\overline{x}} = \pm t(q, f) \cdot S_x,
$$

де *t(q,f)* - коефіцієнт Стьюдента, що залежить від довірчої ймовірності P, і числа ступенів свободи *f = n - 1*.

При n > 30 закон розподілу середнього арифметичного близький до нормального, тому можна вважати, що коефіцієнт *t(q,f)* залежить тільки від довірчої ймовірності P. Тоді використовують значення t = 2,0 при P = 0,95 і *t* = 2,6 при *P* = 0,99.

#### **6. Границі невилученої систематичної похибки (НСП)**

При вимірюванні в нормальних умовах за границю НСП приймають границі допустимої основної похибки вимірювального приладу. Їх визначають за метрологічними характеристиками приладу, приведеними в його технічній документації. У даній роботі границі основної абсолютної похибки моста змінного струму Е7-8 обчислюють за формулою:

$$
\Delta = \pm (10^{-3}(1+0.5 \text{ kg}\delta) C_{\text{BHM}} + 0.01 + 10^{-4} C_{k})),
$$

де  $C_{\text{BHM}}$  - результат вимірювання ємності, п $\Phi$ ; tg $\delta$  - тангенс кута діелектричних втрат конденсатора;  $C_k$  - кінцеве значення діапазону вимірювання ємності,  $(C_k = 100 \text{ nD})$ .

#### **7. Довірчі границі сумарної похибки**

Випадкову складової похибки і НСП необхідно об'єднати з урахуванням співвідношення між характеристиками систематичної і випадкової складової похибки:

$$
\Delta(P) = \sqrt{\Delta^2 + \Delta_{\bar{x}}^2} \; .
$$

Якщо r > 8, то довірчу границю сумарної похибки результату вимірювання приймають рівною НСП: Д.

Якщо r < 0,8, то довірчу границю похибки результату вимірювання приймають рівній границі випадкової складової:  $\Delta_{\bar{x}} = \pm t\big(q,f\big)\cdotp S_{_{\chi}}$  .

При 0,8 < r < 8 необхідно враховувати обидві складові похибки:

$$
\Delta(P).
$$

#### **8.Оптимальна кількість вимірювань**

При багаторазових вимірюваннях збільшення кількості результатів в групі не завжди приводить до підвищення точності результату. При наявності суттєвих випадкових похибок оптимальна кількість багаторазових вимірювань залежить від вимог до точності кінцевого результату вимірювань та співвідношення характеристик систематичної та випадкової складових похибки. Для заданої границі  $\pm\Delta(P)$  допустимої похибки результату вимірювання при довірчій ймовірності P (або рівні значущості q = 1 - P), потрібна кількість вимірювань

$$
n > \left(\frac{t(q, f)S}{\Delta(P)}\right)^2
$$

де t(q,f) - коефіцієнт Стьюдента, S - СКВ групи результа-тів вимірювань.

З умови

$$
r = \frac{\Theta_{\text{HCR}}}{S} > 8
$$

можна оцінити максимальну кількість вимірювань, понад яку збільшення кількості вимірювань не вплине на зменшення сумарної похибки результату вимірювання

$$
n > \left(\frac{8S}{\Theta}\right)^2.
$$

#### **9. Подання результату вимірювань**

Результат вимірювання ємності конденсатора подають у такій формі:

$$
A = x \pm \Delta(P), \quad P =
$$

Значення похибки потрібно округлити до двох значущих цифр. Числове значення результату вимірювання повинно закінчуватися цифрою того ж розряду, що і значення похибки.

Додаток ЗРАЗОК ОФОРМЛЕННЯ ТИТУЛЬНОГО АРКУША ПОЯСНЮВАЛЬНОЇ ЗАПИСКИ

# НАЦІОНАЛЬНИЙ АВІАЦІЙНИЙ УНІВЕРСИТЕТ Аерокосмічний факультет Кафедра автоматизації та енергоменеджменту

# **ДОМАШНЄ ЗАВДАННЯ**

з дисципліни «Теплотехнічні вимірювання»

Виконав: студент гр. ЕС-204 Іванов І.І. Номер залікової книжки 0701.08035

Керівник: к.т.н., доцент Прохоренко І.В.

Київ 2023